Heiko Dumlich, Max Hoffmann 13. September 2007 Betreuerin: K. Franke

# B02 Rastertunnelmikroskopie

Durchführung am 10. September 2007

## 1 Ziele des Versuchs

Das Rastertunnelmikroskop (RTM) erlaubt die zerstörungsfreie Untersuchung der Struktur leitender Oberflächen mit bis zu subatomarer Auflösung. Für die Konstruktion des RTM erhielten Gerd Binnig und Heinrich Rohrer 1986 den Physik Nobelpreis. Ziel des Versuches ist es sich mit dem Rastertunnelmikroskop vertraut zu machen und die Möglichkeiten der indirekten Betrachtung von Atomen auszutesten. Weiterhin werden quantitative Messungen an Graphit durchgeführt um etwas über die Struktur des Graphit zu lernen.

# 2 Physikalische Grundlagen des Versuchs

#### 2.1 Quantenmechanischer Tunneleffekt

Der Tunneleffekt ist ein quantenmechanisches Phänomen. In der klassischen Physik besteht keine Möglichkeit für ein Teilchen mit einer Energie  $E < V_0$ , wobei V<sup>0</sup> die Höhe einer Potentialbarriere beschreibt, diese Barriere zu überwinden. Beim Tunneleffekt ist jedoch genau dies möglich. Die Aufenthaltswahrscheinlichkeitsverteilung des Teilchens dringt in die Potentialbarriere ein und fällt in dieser exponentiell ab. Daraus folgt, dass jedes Teilchen eine Wahrscheinlichkeit besitzt, diese Potentialbarriere zu überwinden. Wir betrachten dies in Abb. 1 für den einfachsten Fall eines eindimensionalen rechteckigen Potentialwalls:

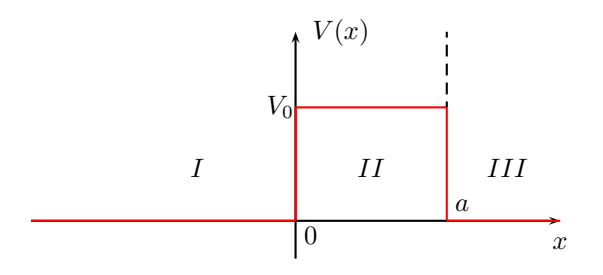

Abbildung 1: Rechteckige Potentialbarriere [3]

Für diesen Fall ergeben sich folgende Wellenfunktionen als Lösungen der stationären Schrödingergleichung, wobei wir von einer, von links auf den Potentialwall einlaufenden, Welle ausgehen:

$$
\psi_I = Ae^{ikx} + Be^{-ikx}
$$
  
\n
$$
\psi_{II} = Ce^{\kappa x} + De^{-\kappa x}
$$
  
\n
$$
\psi_{III} = Ee^{ikx}
$$

mit  $k = \sqrt{\frac{2mE}{\hbar^2}}$  und  $\kappa = \sqrt{\frac{2m(V_0-E)}{\hbar^2}}$  und den Reflexions- und Transmissionskoeffizienten  $R = \left|\frac{B}{A}\right|$  und  $T = \left|\frac{E}{A}\right|$ , wobei der Tunnelstrom proportional zur Tunnelwahrscheinlichkeit, bzw. dem Transmissionskoeffizienten ist, somit also exponentiell in Abhängigkeit der Breite der Potentialbarriere abfällt.

Wir erhalten also eine ein- und auslaufende Welle in Gebiet I, die exponentielle Abnahme in Gebiet II und eine auslaufende Welle in Gebiet III, was Abb. 2 zeigt:

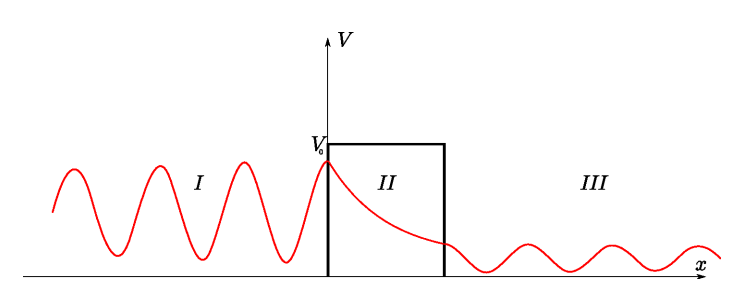

Abbildung 2: Lösung der ebenen Welle mit exponentiellem Abfall in der Rechteckbarriere [6]

Das hier betrachtete Modell genügt jedoch dem Rastertunnelmikroskop nur qualitativ. Es wird eine Spannung zwischen Probe und Spitze des RTM angelegt um den Elektronenfluss in Richtung der Probe zu fixieren. Zudem ist der Potentialverlauf keine rechteckige Potentialbarriere, sondern es kann im eindimensionalen Bild ein linearer Verlauf angenommen werden. Das Potential ist auf Abb. 3 dargestellt.

Hieraus folgt nach theoretischen Überlegungen nach [2] für den Tunnelstrom:

$$
J_T \propto \left(\frac{V_T}{s}\right) \exp\left(-A\phi^{\frac{1}{2}}s\right),\tag{1}
$$

wobei  $V_T$  die angelegte Spannung zwischen Spitze und Probe,  $s$  der Abstand zwischen Spitze und Probe,  $\phi$  die Austrittsarbeit von der Probe an der untersuchten Stelle und A eine Konstante, die von dem Medium zwischen Spitze und Probe abhängt, ist. Unter Vakuumbedingungen gilt  $A \approx 1.025 \, (eV)^{-1/2} \text{\AA}^{-1}$ .

#### 2.2 Räumliche Struktur von Festkörpern

Festkörper bestehen aus Atomen bzw. Molekülen, welche über verschiedene Bindungen miteinander verbunden sind. Kristalline Festkörper zeichnen sich dadurch aus das ihre elementaren Bauteile (Basis) periodisch angeordnet sind. Es gibt 14 fundamentale Gittertypen, sogenannte Bravaisgitter.

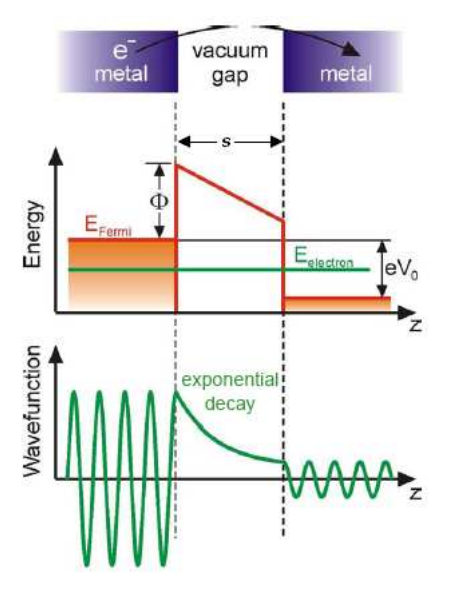

Abbildung 3: Das Feld zwischen Spitze und Probe entspricht eher einem linearen Potential [4]

In unserem Versuch betrachten wir Graphit, welches eine mögliche Struktur für Kohlenstoff ist (neben z.B. Diamant, Fullerenen oder Nanotubes). Man unterscheidet  $\alpha$ (hexagonales)- und  $\beta$ (rhomboedrisches)-Graphit, wobei im Versuch die hexagonale Schichtstruktur über das RTM beobachtet werden kann. Das heißt, jedes Atom hat 3 Nachbarn in der  $xy$ -Ebene und ist  $sp^2$ -hybridisiert. Dabei sind Schichten von hexagonal angeordneten Kohlenstoffatomen in abwechselnd versetzten Schichten von ABAB. . . angeordnet (hcp), im Gegensatz zur β-Schichtfolge ABCABC. . ..

Innerhalb einer Schicht haben die Atome einen Abstand von 142 pm, der Abstand zwischen zwei Schichten beträgt 335 pm. Zwei übereinanderliegende Schichten haben also einen Abstand von 670 pm. Der klassische Atomradius von Kohlenstoff beträgt 70 pm. Die in dem Versuch betrachtete Schnittfläche 0001 bedeutet, dass man senkrecht auf einer der Schichten blickt. Abbildung 4 zeigt die α-Graphitstruktur.

Es ist zu beachten das einige C-Atome in der ABAB Abfolge übereinander liegen, somit existieren 2 inäquivalente Atomplätze (siehe hierzu auch [5] S. 109 Abb. 11). Die Elektronendichte, welche vom RTM gemessen wird, ist an diesen C-Atomen größer und wird daher dort besonders stark gemessen werden, womit wir nicht die eigentliche hexagonale Struktur messen, sondern die hexagonale Struktur, die sich aus den direkt übereinanderliegenden C-Atomen ergibt. Die atomare Struktur kann jedoch aus geometrischen Überlegungen berechnet werden. Die anderen C-Atome besitzen eine Zwischenschicht, in der sich kein C-Atom unter ihnen befindet, somit ist die Elektronendichte geringer.

Die Berechnung der atomaren Struktur aus der gemessenen Struktur ergibt sich mit Hilfe des Sinussatzes zu:

$$
d_{mess} = d_{real} \frac{\sin 120}{\sin 30} = \sqrt{3} d_{real}
$$

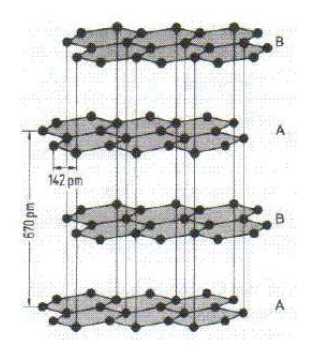

Abbildung 4: Die Kristallstruktur von  $\alpha$ -Graphit [8]

Mit dem Literaturwert von Graphit ( $d_{lit}$  = 142 pm) erwarten wir einen Messwert von  $d_{mess} = 246.0$  pm.

### 2.3 Elektronische Struktur einer Festkörperoberfläche

Die Oberfläche von Festkörpern kann chemisch aktiv sein, d.h. einige Materialien können nur unter Vakuumbedingungen untersucht werden, da sich ansonsten andere Stoffe an der Oberfläche anlagern. Im Falle von Graphit besitzen wir p-p-π-Bindungen entlang der Zwischenräume, somit sind diese auch an der Oberfläche messbar.

#### 2.4 Tunnelmikroskopie

Bei der Tunnelmikroskopie wird der Tunneleffekt genutzt, wobei das Rastertunnelmikroskop aus einer Metallspitze besteht, die in einer sehr geringen Höhe über eine Probe geführt wird. Die Spitze wird während der Messung mit Hilfe von 3 Piezoelementen  $P_x$ ,  $P_y$ ,  $P_z$  geführt.

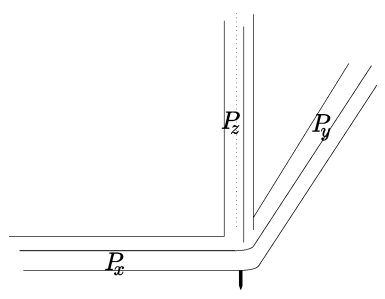

Abbildung 5: Schematische Darstellung der Originalkonstruktion aus Piezokristallen [6]

 $\mathcal{P}_x$  und  $\mathcal{P}_y$ rastern die Oberfläche ab, während mit  $\mathcal{P}_z$  die Höhe gesteuert wird. Die Rasterung erfolgt indem man mit der Metallspitze langsam über

ein festes Intervall auf der Probe fährt, wobei man die x-Komponente festhält und die y-Komponente durchfährt. Danach bewegt man die x-Komponente eine Schrittweite weiter und fährt wieder die y-Komponente durch, bis man den gesuchten Ausschnitt der Probe abgefahren hat.

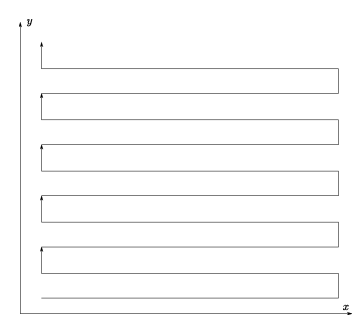

Abbildung 6: Prinzip der Rasterbewegung [6]

Ein Regelkreis misst den Tunnelstrom zu jedem Zeitpunkt und passt die Spannung von  $P_z$  entsprechend an, um den Tunnelstrom konstant zu halten. Für jeden Messpunkt erhält man dann einen Wert. Diese Werte können über einen Computer zu einem Gesamtbild zusammengefügt werden.

Es gibt zwei Möglichkeiten zu rastern. Zum einen kann man die z-Komponente in einer festen Höhe feststellen und die Veränderung des Tunnelstroms messen, welcher proportional zum Abstand zwischen Probe und Spitze ist. Hierbei ist ein schnelles Rastern möglich, jedoch besteht die Gefahr, dass die Spitze mit der Probe kollidiert oder sich so weit entfernt, dass kein Bild aufgenommen werden kann. Die zweite Aufnahmemöglichkeit ist einen festen Tunnelstrom einzustellen und die Höhe des z-Piezos zu variieren. Dies ist langsamer, liefert dafür aber auch bessere bzw. genauere Ergebnisse und man vermeidet ungewollte Zusammenstöße oder Entfernungen mit bzw. von der Probe. Diese Rasterung benötigt daher mehr Zeit, da die Spitzenhöhe nicht beliebig schnell verändert werden kann ohne störende Oszillationen zu verursachen.

Um die Spitze an die Probe zu bringen wird zuerst eine Grobeinstellung über Mikrometerschrauben durchgeführt, wobei dies mit einem Mikroskop beobachtet werden kann. Die Piezos übernehmen danach die Arbeit das RTM messfähig zu machen, indem es nah genug an die Oberfläche gebracht wird. Dies ist der Fall, sobald ein Tunnelstrom fließt (Abstand ca. 1 nm).

Laut Tersoff et al. ist der Tunnelstrom auch proportional zur lokalen Zustandsdichte (LDOS). Damit erhält man zunächst immer ein Bild in dem sich topographische Struktur und Elektronendichte bzw. Austrittsarbeit überlagern. Diese kann man theoretisch separieren, in dem man das gleiche Gebiet in zwei um ∆s verschiedenen Abständen rastert. Und weil

$$
\frac{\ln \Delta J_T}{\Delta s} \approx \sqrt{\phi}
$$

kann man eventuelle Unterschiede in  $\phi$  kompensieren.

Um exakte Bilder von der Oberfläche zu erhalten gilt es Vibrationen in dem Versuchsaufbau zu vermeiden. Diese werden zum einen erzeugt durch die horizontale Rasterbewegung der Messeinheit, die vertikale Bewegung und die Bewegung in z-Richtung, sowie durch äußere Einflüsse wie Stöße am Versuchstisch. Einerseits muss also darauf geachtet werden, dass die Scangeschwindigkeit nicht schneller als die niedrigste Eigenmode der Piezoelemente wird. Diese kann bei genügend kurzen und steifen Bauteilen einige kHz betragen. Andererseits wird die Apparatur auf einem schwingungsdämpfenden Tisch aufgebaut, der Schwingungen mittels Federn oder Elastomeren eliminiert.

#### 2.5 Tunnelspektroskopie

Neben topographischer Information kann man mit Hilfe des Tunnelstrom auch die elektronische Struktur eines Punktes einer Oberfläche untersuchen. Dazu wird an einer festen Stelle bei fester Höhe die Tunnelspannung (bias Voltage) V variiert und der auftretende Tunnelstrom I gemessen. Nach der quantenmechanischen Behandlung der STM Problem gilt für den Tunnelstrom[9]:

$$
I = \frac{2\pi e}{\hbar} \sum_{\mu,\nu} f(E_{\mu}) \left(1 - f(E_{\nu} + eV)\right) \left|M_{\mu\nu}\right|^2 \delta(E_{\mu} - E_{\nu}).
$$

Im Limes kleiner Temperaturen (Raumtemperatur und kleiner) und geringer Spannungen gilt

$$
I = \frac{2\pi e^2 V}{\hbar} \sum_{\mu,\nu} \left| M_{\mu\nu} \right|^2 \delta \left( E_{\nu} - E_F \right) \delta \left( E_{\mu} - E_F \right),
$$

wobei

$$
M = \frac{\hbar^2}{2m} \int_{\mbox{barr}} d\vec{S} \left( \psi_\mu^* \vec{\nabla} \psi_\nu - \psi_\nu \vec{\nabla} \psi_\mu^* \right) . \label{eq:mass}
$$

Für alle realen System geht die Summe in ein Integral über:[4]

$$
I \propto \int_{E_F}^{E_F + eV_0} D_P(E') D_S(E' - eV_0) M(E', V_0) dE'
$$

wobei  $D_P$  die Zustandsdichte der Probe,  $D_S$  die Zustandsdichte der Spitze und M die Übergangsrate ist. Nimmt man nun an, dass  $D_s$  und M nicht oder nur wenig von V abhängt folgt:

$$
\left. \frac{dI}{dV} \right|_{V=V_0} \propto D_P \left( E_F + eV_0 \right).
$$

Im Bereich nicht zu großer Spannungen lässt sich also mit der Tunnelspitze auch die Zustandsdichte zumindest qualitativ untersuchen.

#### 2.6 Piezoelektrischer Effekt

Der piezoelektrische Effekt tritt bei bestimmten Kristallen auf, wobei durch Deformation des Kristalls eine Spannung entsteht. Der umgekehrte piezoelektrische Effekt, bei dem durch eine Spannung ein Kristall deformiert wird, wird für die Rasterung beim Rastertunnelmikroskop benötigt. Kristalle mit der piezoelektrischen Eigenschaft bestehen aus Ionen die durch gegenseitige Coulombanziehung an ihrem Platz im Gitter gehalten werden. Wird nun ein äußeres Feld angelegt (d.h. wir betrachten den umgekehrten piezoelektrischen Effekt), werden die

unterschiedlich geladenen Ionen in entgegengesetzte Richtungen gezogen. Die Verschiebung eine Ions in eine Richtung verlagert die Ruheposition des nächsten Nachbarn in diese Richtung, welcher nun ebenfalls verschoben wird und dessen nächsten Nachbarn etwas verschiebt usw.. So kann sich die minimale Verschiebung einzelner Ionen zu einer makroskopischen Längenänderung aufaddieren. Andererseits ermöglicht der umgekehrte piezoelektrische Effekt durch Spannung aber auch eine Längenänderung auf atomarer Skala, so dass eine Rasterung über die einzelnen Elektronenorbitale bzw. -dichteverteilungen möglich wird. Der piezoelektrische Effekt kann mit Hilfe von Abb. 7 gut verstanden werden.

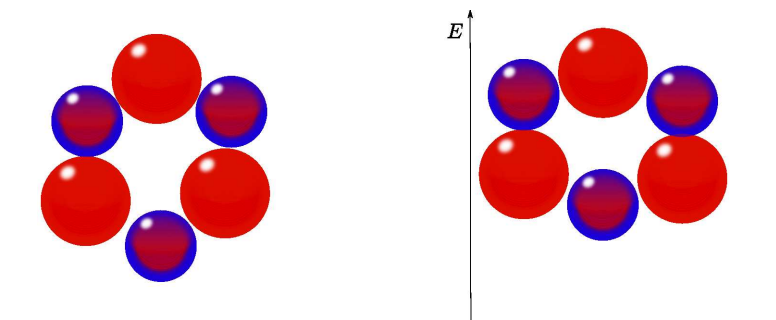

Abbildung 7: Die roten Kugeln seien positive Ladungen, während die blauen negative Ladungen seien. Auf der linken Seite befinden sich die Ladungen im ursprünglichen Zustand, wird der Körper nun defomiert, so verschieben sich die Kugeln und somit wird die Ladungsverteilung verändert, dies verschiebt den positiven und negativen Ladungsschwerpunkt bis eine neue Gleichgewichtsposition erreicht wird. [6]

#### 2.7 Fouriertransformation

Mit der Fouriertransformation wechseln wir zwischen dem realen Raum und dem reziproken Raum. In unserem Fall erhalten wir ein durch Störeffekte überlagertes gerastertes Bild, welches durch Fouriertransformation in den reziproken Raum übertragen wird. Wir erhalten hier Häufungspunkte, diese können wir markieren und können dadurch die Störeffekte nach der Rücktransformation in den realen Raum ausblenden. Beim Übergang zwischen den Räumen gehen die Gittervektoren in reziproke Gittervektoren mit der Regel:

$$
\vec{b}_i = 2\pi \frac{\vec{a}_j \times \vec{a}_k}{|\vec{a}_i \cdot (\vec{a}_j \times \vec{a}_k)|}
$$

bzw. kurz mit Kroneckerdelta für primitive Gittervektoren:  $2\pi \delta_{ij} = \vec{b}_i \cdot \vec{a}_j$ , über.

# 3 Versuchsaufbau und Messprinzip

#### 3.1 Probe

Als Probe dient das hexagonale  $\alpha$ -Graphit.

#### 3.2 Detektor

Wir nutzen einen Platin-Iridium-Draht als Spitze für unser RTM, da dieser nicht oxidiert. Nur unter Vakuum ist es sinnvoll einen Wolframdraht als Spitze zu verwenden, wir arbeiten jedoch unter Normalbedingungen, d.h. unter Luft.

#### 3.3 Versuchsaufbau

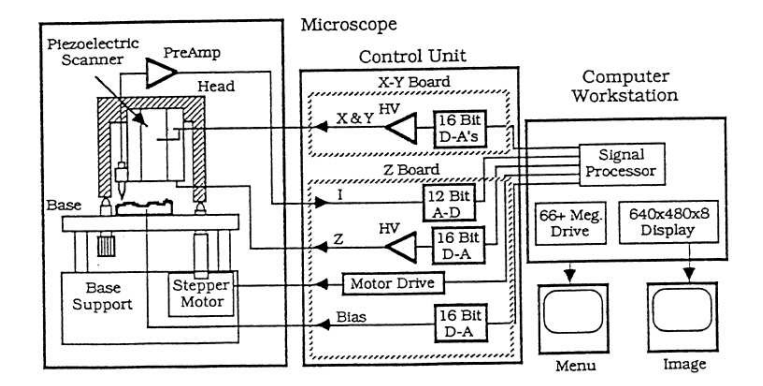

Abbildung 8: Schematischer Versuchsaufbau mit Blockschaltbild [1]

Die Funktionsweise des RTM und des Regelkreises wurden bereits in Abschnitt 2.4 behandelt. Anstelle der von Binnig et al. beschriebenen Vorrichtung aus Piezokristallen wurde bei dem vorliegenden RTM ein piezoelektrischer Hohlzylinder für die gesamte Feinführung benutzt. Dieser kann durch Elektroden, die an verschiedenen Stellen angebracht sind, in jede beliebige Raumrichtung verformt werden, siehe auch Abb. 9 bzw. die reale Apparatur in Abb. 10. Ein Bild des Arbeitsplatzes liefert Abb. 11.

#### 3.4 Versuchsdurchführung

Die Graphitprobe lag vermutlich in leicht verunreinigter Form (Staupartikel, etc. ) vor. Daher musste die oberste Schicht entfernt werden um eine glatte Oberfläche zu erzeugen. Dafür haben wir Tesa-Film auf die Probe geklebt und vorsichtig abgezogen. Nachdem eine Spitze gefertigt wurde, welche wir mit einer Zange und einer Drahtschere durch schräges abkneifen präpariert hatten (ca. 30° Winkel), wurde die Spitze in die Halterung an dem Piezo eingesetzt. Eine grobe Justierung per Augenmaß konnte mit Hilfe der Millimeterschrauben durchgeführt werden, wobei wir die Graphitprobe in eine Halterung eingespannt haben. Die Entfernung zwischen Draht und Oberfläche der Graphitprobe haben wir mit

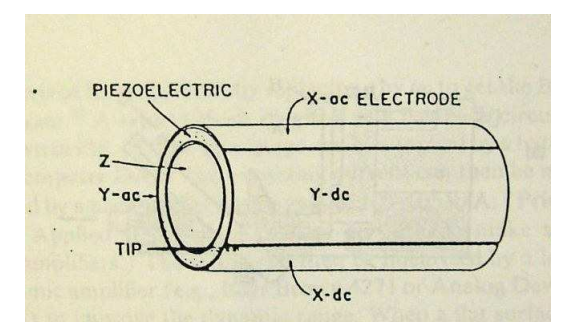

Abbildung 9: Schematische Abbildung des piezoelektrischen Hohlzylinders [7]

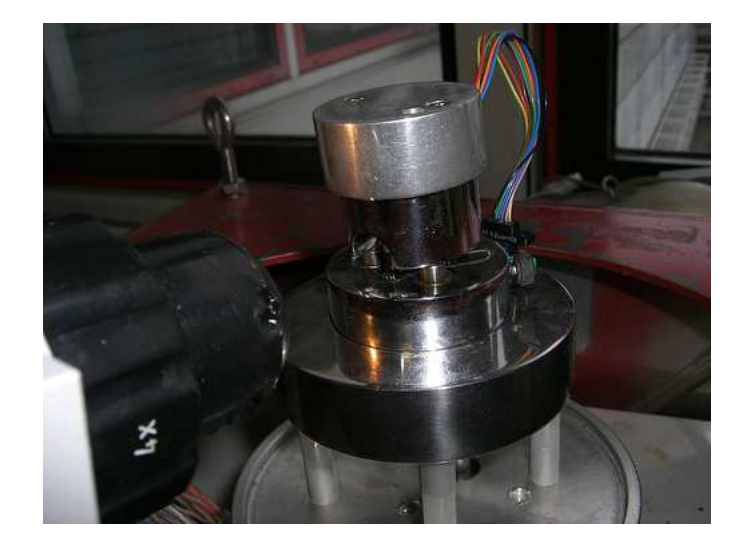

Abbildung 10: Rastertunnelmikroskop

einem Mikroskop beobachtet. Nachdem die Entfernung manuell möglichst gering eingestellt war, fuhr die Steuerungssoftware die Spitze mittels Schrittmotor an die Probe, bis ein Tunnelstrom messbar wurde.

Das Computerbild ließ eine atomare Struktur zunächst kaum erahnen. Hier wurde es wichtig die Parameter der Piezosteuerung anzupassen. Die Qualität ließ sich im wesentlichen durch 3 Parameter optimieren. Integral gain steuert, wie schnell die Spitze auf Höhenunterschiede reagiert. Proportional gain steuert, wie stark die Spitze auf Höhenunterschiede reagiert. Beide Parameter haben die Dimension einer Frequenz. Daher wurden die Bilder bei einem kleinen integral gain, also langen Reaktionszeiten, verschwommen und kleinere Details wurden gar nicht mehr aufgelöst. Bei einem großen integral gain hingegen wurde das Bild körnig. Proportional gain beeinflusste das Bild auf ähnliche Weise, allerdings weniger stark.

Weiterhin einzustellen war z range. Dadurch wurde eingestellt in welchem Bereich die Spitze vertikal bewegt wird bzw. auf welcher Farbskala das Bild dargestellt wird. Bei zu hohen Werte wurde das Bild konstrastärmer. Number

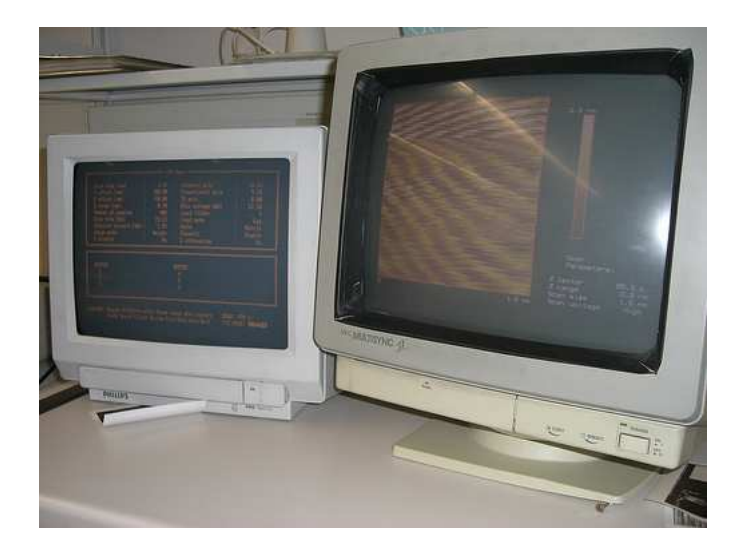

Abbildung 11: Arbeitsplatz mit laufender Steuerungssoftware

of samples stellt ein, wie viele x-Reihen pro Bild aufgenommen werden. Es war insbesondere nützlich einen kleinen Wert zu wählen, um eine flache Stelle zu finden und später eine höhere Rate um die Oberfläche besser aufzulösen.

Die Tesa-Film Methode war offensichtlich sehr erfolgreich. Es war nicht schwierig eine flache Stelle auf der Probe zu finden.

Nachdem diese gefunden war, konnte das Bild mit Hilfe von Filtern noch optimiert werden, um es anschließend auszuwerten bzw. mit dem Printer zu drucken. Wie in Abbildung 12 dargestellt, erhielt man kleine schwarz-weiß Bildchen.

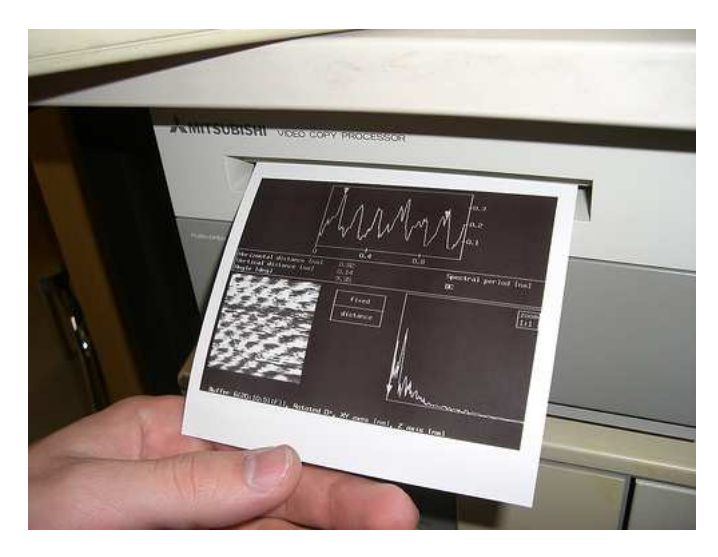

Abbildung 12: Ausdruck eines repräsentativen Bildschirmscreens

# 4 Aufgabenstellung

#### Probe A: Hochorientiertes Graphit (0001)

- 1. Benutzen Sie die Graphitprobe. Nehmen Sie dazu die in Fig.2 angegebenen Parameter als Ausgangseinstellungen. Machen Sie sich insbesondere mit den Parametern "Integral gain" und "Proportional gain" vertraut. Wie müssen die Parameter geändert werden, wenn man zu höhere Scanraten und -bereichen kommen möchte?
- 2. Suchen Sie eine Stelle auf der Graphitoberfläche, die vollkommen flach ist, und versuchen Sie die die "atomare" Struktur von Graphit darzustellen.
- 3. Interpretieren Sie die auftretenden Strukturen und bestimmen Sie die Höhe der "atomaren" Erhebungen sowie den Abstand zwischen zwei benachbarten Erhebungen mit Hilfe des Menü-Unterpunktes "Review/Section". Mit welchen Abständen der Graphitoberfläche sind diese Strukturen zu identifizieren? Wie ist die Höhe der Erhebungen zu erklären? Welche Symmetrien treten auf?
- 4. Unterziehen Sie das Bild einer zwei-dimensionalen Fouriertransformation und interpretieren Sie das entstehende Muster. Welche Strukturinformationen lassen sich aus der FT entnehmen?
- 5. Vergrößern und/oder verschieben Sie den Scanbereich um Bereiche mit Stufe(n) oder Gräben zu beobachten und nehmen Sie ein Bild dieser Bereiche auf. Vergleichen Sie die erhaltenen Höhenwerte der Stufen bzw. Gräben mit der Gitterkonstanten von Graphit. Auf welche Fehlerquellen ist beim Vergleich mit den Gitterkonstanten zu achten?
- 6. Diskutieren Sie die Ergebnisse von 4. und 5.

### 5 Auswertung

#### a)

Die Parameter wurden bereits in der Versuchsdurchführung 3.4 erklärt.

### b)

Um größere Bereich und Strukturen darzustellen, musste integral gain kleiner gewählt werden ( <5) , da sonst kleine lokale Störungen mitunter höher dargestellt wurden als die Kante einer Graphitschicht. Um atomare Struktur darstellen zu können (ca. 10 Atome nebeneinander) war ein integral gain von ∼11 optimal.

#### c)

Wie in Abbildung 16 gut zu erkennen ist, haben die sichtbaren Kohlenstoffatome eine dreieckige Struktur oder  $C_3$  Symmetrie. Aufgrund der Doppelschichtstruktur von Graphit ist aber nur jedes zweite Atom sichtbar. Denkt man sich anstelle der schwarzen Stellen immer noch ein weiteres Atom ergibt sich eine hexagonale Struktur. Da das Bild leicht verzerrt erschien, was vermutlich aus einem thermischen Drift folgt, der auf Grund der unterschiedlichen Temperaturen von Probe und Spitze auftritt, haben wir die atomaren Abstände in jede der drei

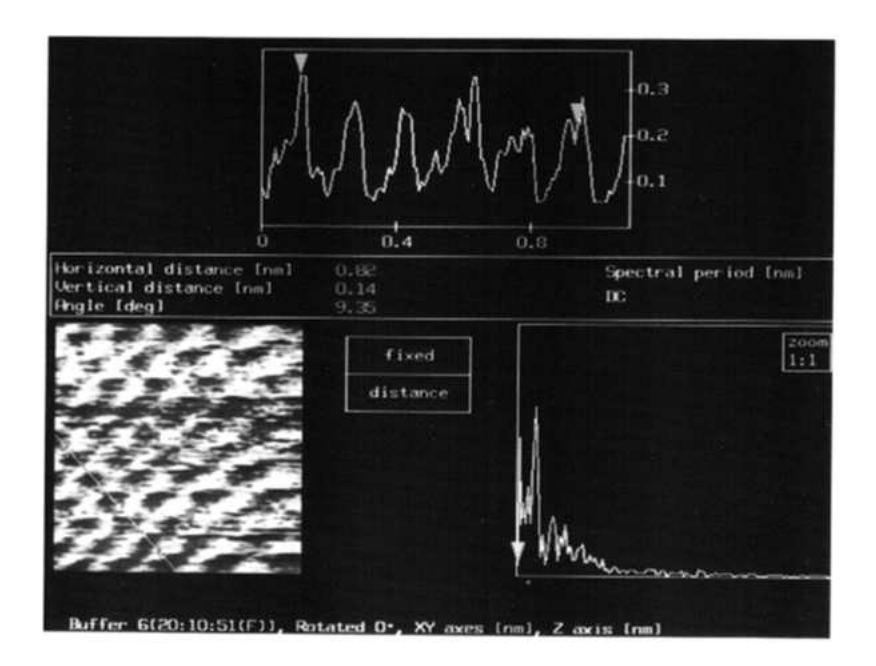

Abbildung 13: Abstandsmessung

Kristallachsen gemessen. Beispielhaft ist eine Abstandsmessung in Abb. 13 zu sehen.

Die Ergebnisse sind in Tab. 1 und Tab. 3 zusammengefasst. Daraus ergeben sich ein atomarer Abstand von 0.19 (2) nm bei scansize ungefähr 1.4 nm und eine Höhe der Erhebungen von 0.09 (3) nm (für die einzelnen Achsen  $h_1 =$  $(0.09 \pm 0.01)$  nm,  $h_2 = (0.07 \pm 0.01)$  nm und  $h_3 = (0.13 \pm 0.01)$  nm) bei einer scansize von 1.78 nm, wenn man eine Mittelung über die drei Achsen durchführt. Wir nutzen die Nomenklatur von Tab. 3 und betrachten die einzelnen Achsen, für diese ergeben sich für  $a_1 = (0.18 \pm 0.01)$  nm und für  $a_2 = (0.23 \pm 0.02)$  nm. Die Mittelung liefert einen Abstand von 0.21 (2) nm bei scansize 5.33 nm, wobei die Achsen  $a_1 = (0.23 \pm 0.01)$  nm,  $a_2 = (0.18 \pm 0.01)$  nm und  $a_3 = (0.22 \pm 0.01)$ nm liefern. Aus dem Fouriertransformierten Bild (siehe hierzu Abb. 19) konnte man ebenfalls die gemittelten Abstände ablesen. Zudem fällt sofort im Vergleich zwischen ungefilterten und Fouriertransformationsgefilterten Bildern (s. Abb. 14) auf, dass die Maxima bzw. Minima sehr viel besser erkennbar sind und somit die Ablesegenauigkeit erhöht werden konnte.

Über alle 3 Richtungen gemittelt ergeben sich für einen kleinen Scanbereich (1.78 nm) 0.20 (2) nm, für den mittleren Scanbereich (5.33 nm) 0.18 (2) nm und für einen großen Scanbereich (12.68 nm) 0.19 (2) nm. Die einzelnen Messwerte sind im Messprotokoll im Anhang zu finden. Die Mittelung erscheint nur bedingt sinnvoll, da auf Grund des thermischen Drifts die Gitter zum Teil stark deformiert sind, daher macht die Betrachtung der einzelnen Achsen mehr Sinn, jedoch würde im Falle von tiefen Temperaturen eine Mittelung vermutlich bessere Ergebnisse liefern.

Mittelt man hingegen die einzelnen Achsen über die Messungen der verschiedenen Scanbereiche, so erhält man  $a_1 = (0.21 \pm 0.03)$  nm,  $a_2 = (0.21 \pm 0.02)$ 

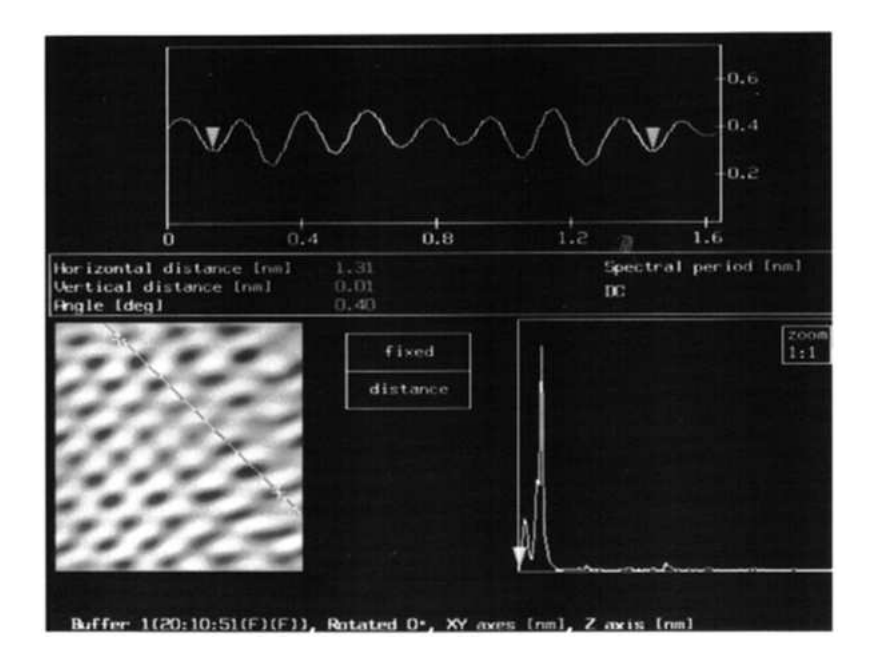

Abbildung 14: Abstandsmessung der Fouriertransformierten

nm und  $a_3 = (0.22 \pm 0.01)$  nm, die sowohl miteinander als auch mit dem erwarteten Wert verträglich sind, da wir jedoch nur über 2 Werte gemittelt haben ist dies vermutlich eher zufällig. Eine gewichtete Mittelung über die drei Achsen liefert den mit dem erwarteten Wert fast verträglichen Wert von  $a_{mitt} = (0.217 \pm 0.009)$  nm.

Die Abstände zwischen Atomen ließen sich einfacher ablesen, wenn man einen größeren Scanauschnitt zu Verfügung hatte. Hier konnte über mehr Atome gemittelt werden.

Die gemessenen Abstände liegen immer unter dem erwarteten Wert von 0.246 nm, was einen systematischen Fehler vermuten lässt, der evtl. aus dem thermischen Drift herrührt oder aus einer Verstellung (für uns nicht überprüfbar) der Eichung. Durch die Fouriertransformation ließen sich die Höhenunterschiede sehr viel einfacher und verlässlicher ablesen. Allerdings bleibt offen, wie diese Höhe der Erhebungen zu interpretieren ist. Es lässt sich nur vermuten, dass die Struktur der p-Orbitale in der  $\pi$ -Bindung eine Vertiefung besitzt. Insofern ist die "Höhe" der Atome als ein Maß für die Elektronendichteverteilung auf der Oberfläche anzusehen.

#### d)

Wir vergleichen zuerst die Bilder vor und nach dem zweidimensionalen Fouriertransformationfilter. Hierzu können wir die Beispiele für eine kleine und eine mittlere Aufnahme heranziehen, wobei Abbildungen 15 und 16 die kleine Aufnahme und Abbildungen 17 und 18 die mittlere Aufnahme nach der Filterung mit der Fouriertransformation zeigen.

Die zweidimensionale FFT eines aufgenommenen Bildes liefert als Ergebnis

Tabelle 1: Atomare Abstände bei Großansicht (scansize 1.4 nm)

|      | Abstand in nm   Anzahl der Atome | Messung                                   | Abstand zwischen Atom (nm) |
|------|----------------------------------|-------------------------------------------|----------------------------|
| 1.38 |                                  | $0.l. \rightarrow u.r.$                   | 0.17                       |
| 1.40 |                                  | "                                         | 0.18                       |
| 1.81 |                                  | 44                                        | 0.18                       |
| 1.80 |                                  | $\epsilon$                                | 0.18                       |
| 1.48 |                                  | 66                                        | 0.19                       |
| 1.31 |                                  | $\epsilon$                                | 0.19                       |
| 1.37 |                                  | $0.\mathbf{r} \rightarrow \mathbf{u}$ .l. | 0.23                       |

Tabelle 2: Atomare Abstände bei mittlerer Größe (scansize 5.33 nm)

| Gesamtabstand in nm | Atome | Messung                | Abstand in nm |
|---------------------|-------|------------------------|---------------|
| 5,79                | 25    | $o.l. \rightarrow u.r$ | 0,23          |
| 6,43                | 28    | $o.l. \rightarrow u.r$ | 0,23          |
| 5,43                | 24    | $o.r. \rightarrow u.l$ | 0,23          |
| 4,62                | 25    | $o.r. \rightarrow u.l$ | 0,18          |
| 4,78                | 26    | $l \rightarrow r$ .    | 0,18          |
| $\overline{4,87}$   | 22    | $l.\rightarrow r.$     | 0,22          |
| 4.4                 | 20    | l.→r.                  | 0,22          |

Tabelle 3: "Höhen" der atomaren Erhebungen 1:o.l. →u.r.; 2:u.l.→o.r.; 3:l.→r.

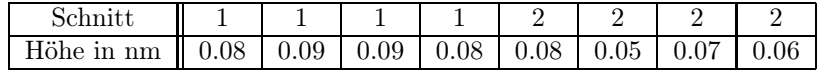

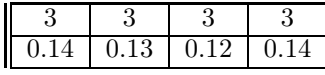

ein Bild der Form wie in Abbildung 19, wobei man gut die hexagonale Struktur erkennen kann. Zudem wird durch die Häufungspunkte die Periodizität der Struktur bestätigt, während der Untergrund als Rauschen erkennbar wird und wir nach der Filterung ein sehr viel klareres Bild erhalten, wie der vorherige Vergleich zeigt. Es lassen sich aus der 2dFFT (2D fast fourier transform) zusätzlich noch die Gittervektoren bzw. die Abstände zum Mittelpunkt bestimmen, woraus Rückschlüsse auf die atomare Struktur möglich werden.

#### e)

Zum Auffinden eines Graben bzw. einer Stufe ist es sinnvoll einen sehr großen Bereich grob zu rastern, da diese auch sehr gut in grober Rasterung von der flachen Struktur zu unterscheiden sind. Im folgenden war es uns möglich mehrere

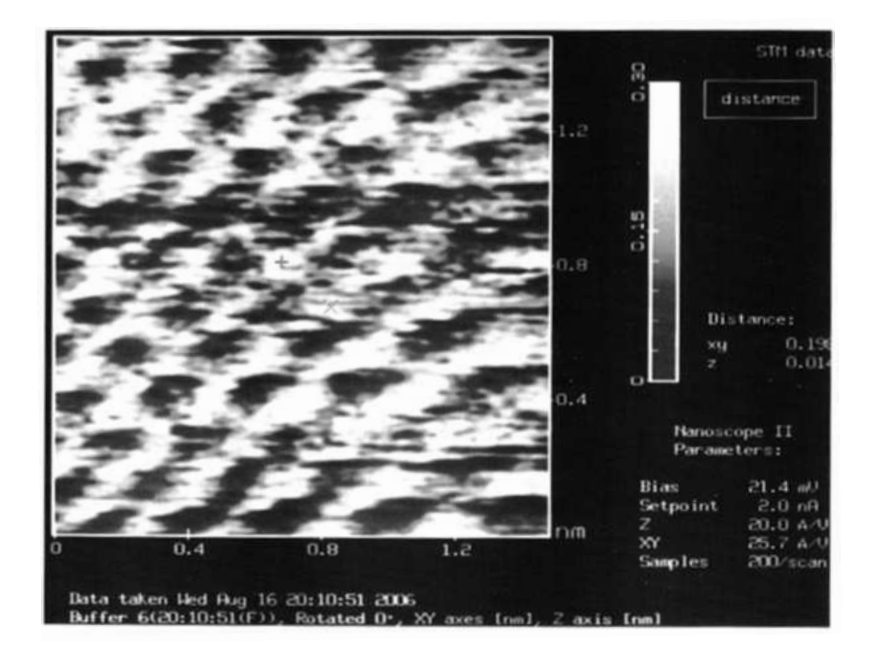

Abbildung 15: kleine Aufnahme der Graphitstruktur

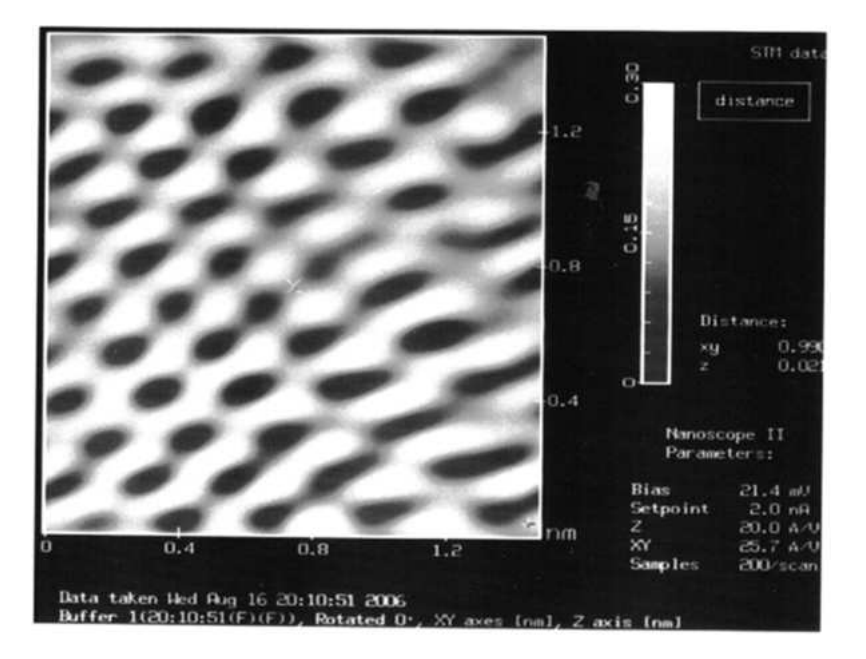

Abbildung 16: kleine Aufnahme der Graphitstruktur nach FFT Filter

Stufen zu finden, welche wir auf Abbildung 20 erfasst haben.

Zugleich dient Abbildung 20 als Prinzipskizze zur Bestimmung der Höhenunterschiede. Diese konnten bestimmt werden, indem man die Dreieck-Cursoren

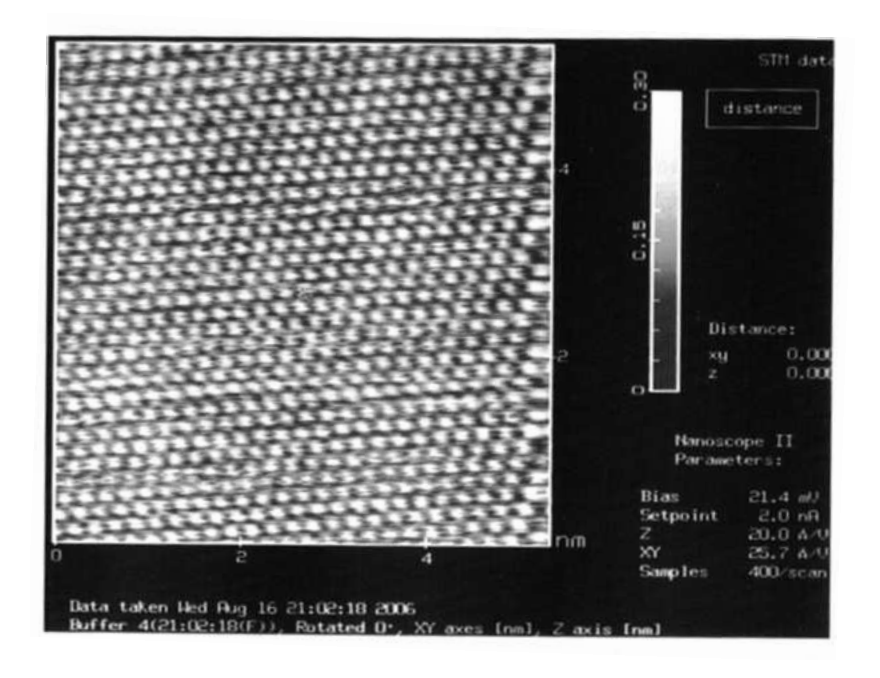

Abbildung 17: mittlere Aufnahme der Graphitstruktur

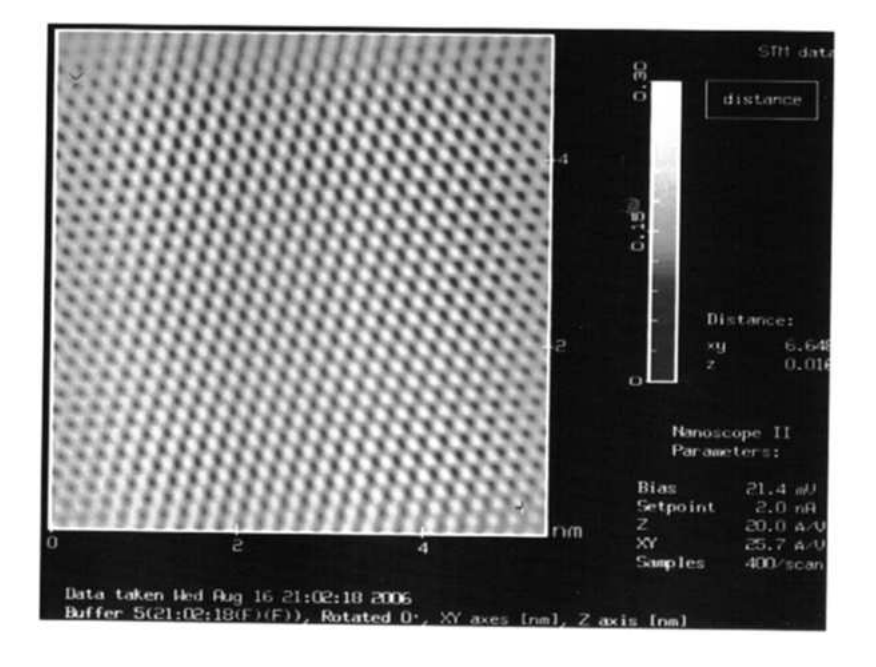

Abbildung 18: mittlere Aufnahme der Graphitstruktur nach FFT Filter

an die geeigneten Positionen geschoben hat.

Man erkennt sehr gut eine Stufe unten rechts und eine Art Plateau auf der

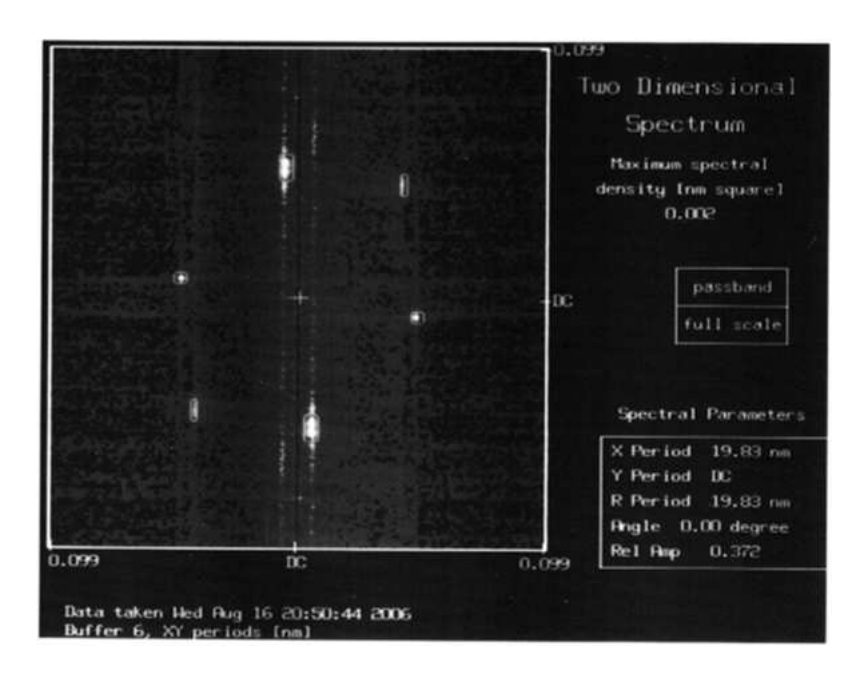

Abbildung 19: zweidimensionale Fastfouriertransformation

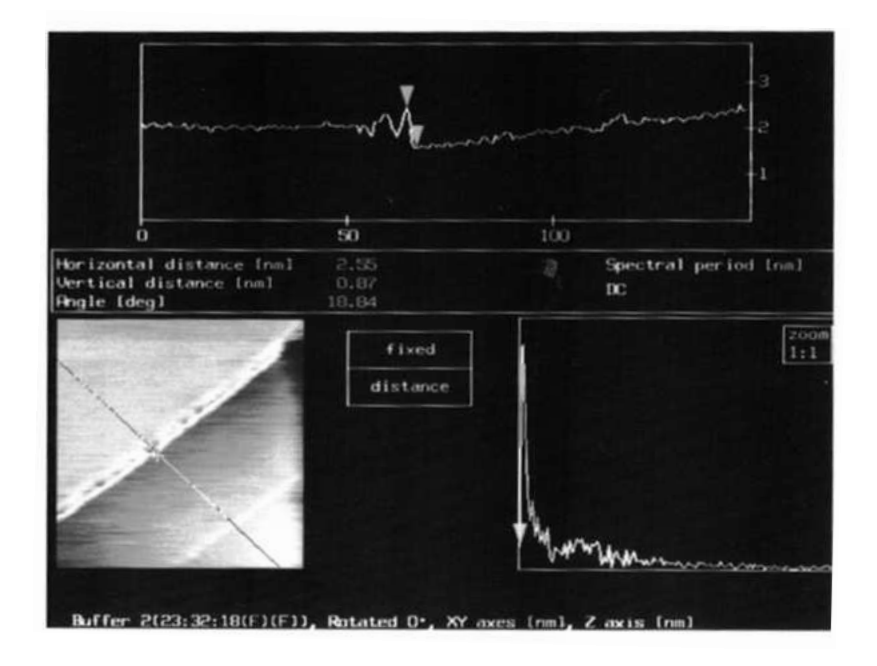

Abbildung 20: Plateaustufe und weitere kleine Stufe

Diagonalen, wie die Skizze in Abbildung 21 zeigt.

Die Nomenklatur soll bedeuten, dass A der Höhenunterschied zwischen der

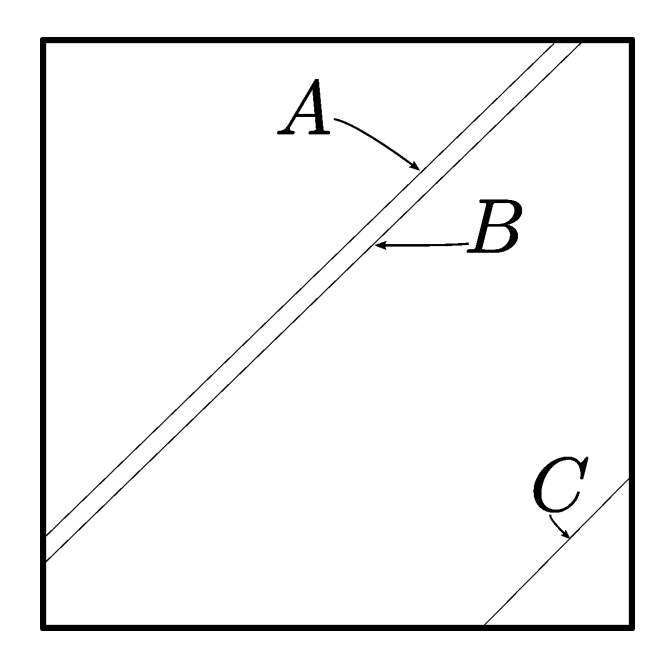

Abbildung 21: Skizze der Stufen

Ebene links von dem Plateau und B der Höhenunterschied rechts von dem Plateau sei. Zudem haben wir den Höhenunterschied der Stufe C zu der Ebene rechts von dieser untersucht, wobei die Ebene links von der Stufe ein Plateau bildet. In verschiedenen Messungen, die nach dem Schema, welches in 20 dargestellt ist, abliefen, ergaben sich die folgenden Messwerte (mit dem geschätzten Fehler von 10%, welcher sich aus der Ablesegenauigkeit und der Mauscursorgenauigkeit ergibt):

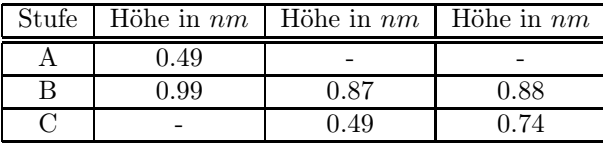

Hier lässt sich bereits die Ungenauigkeit der Methode feststellen, daher haben wir auf Grund der besseren Auflösbarkeit der Stufe bei C eine weitere Messung für diese durchgeführt. Diesmal haben wir den Abstand zur Spitze über die gesamte Bildlänge gemittelt und dann den Abstand zwischen gemittelter Stufenhöhe von der gemitteltem Talhöhe abgezogen. Die Höhe des Bergplateaus ergibt sich aus Abbildung 22 mit  $h_{berg} = (0.415 \pm 0.030) \, nm$ , wobei sich der Fehler aus dem starken Rauschen ergibt, die des Talplateaus aus Abbildung 23 mit  $h_{tal} = (0.25 \pm 0.05)$  nm. Somit ergibt sich also für die Stufe ein Höhenwert von  $h = (0.165 \pm 0.036)$  nm =  $(165 \pm 36)$  pm, dies entspricht jedoch gerade einmal ungefähr dem halben erwarteten Ebenenabstand von 335 pm. Dies resultiert vermutlich aus dem großen Fehler, dass wir nicht senkrecht auf die Ebenen schauen und somit eine leichte Neigung in dem Bild besteht, welche nicht vollständig durch den "flatten" filter behoben werden konnte. Zudem zeigt der Vergleich mit dem mit der ersten Methode bestimmte Wert, dass der Fehler

sehr stark abhängig davon ist, an welcher Stelle der Höhenunterschied gemessen wird, da in diesem Fall eine Stufe von  $h = (0.49 \pm 0.05)$  nm =  $(490 \pm 50)$  pm gemessen wurde, wobei ein Fehler von ca. 10% veranschlagt wurde.

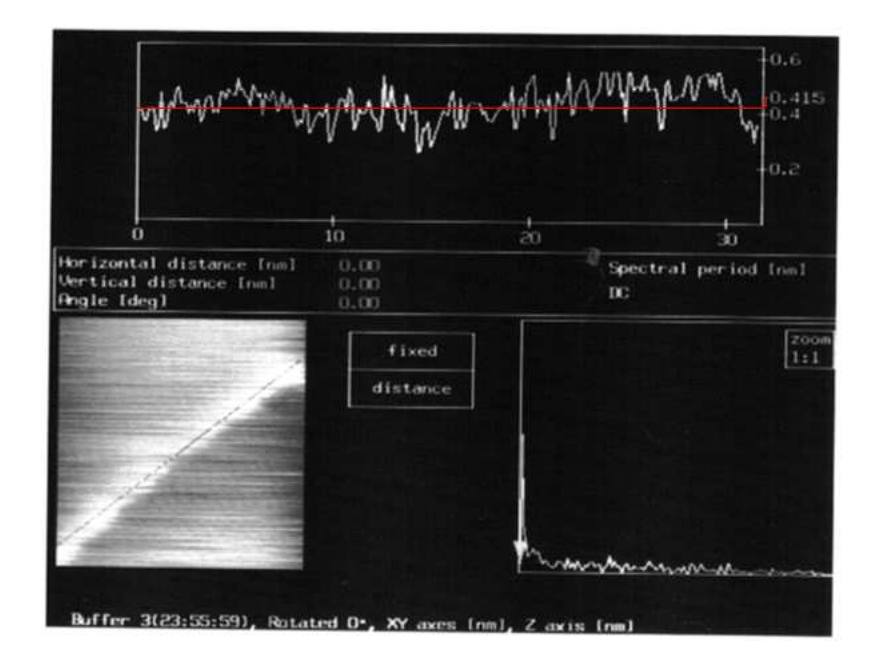

Abbildung 22: Bestimmung der Höhe der Stufe (oben)

Qualitativ ist jedoch sowohl eine Stufe auf Abbildung 20, als auch auf der Abbildung 24 (rot markiert) zu erkennen, wobei eine genaue Höhenbestimmung leider nicht gelang, jedoch konnte zumindest die Größenordnung als Å-Bereich bestätigt werden.

#### f)

Die Fouriertransformation erweist sich als guter Filter um das starke Rauschen zu verringern, wobei diese nur auf periodische Strukturen anwendbar ist. Für den in e) betrachteten Fall einer Stufe bzw. eines Graben kann diese nicht verwendet werden, da die Stufe einen Bruch in der Periodizität darstellt. Die quantitativen Ergebnisse, die man mit Hilfe der FT erzielen kann sind besser als die Ergebnisse ohne die Filterung, daher ist der Einsatz für periodische Strukturen zu empfehlen, da das Rauschen verringert werden kann. Zudem wird durch die Entfernung des Rauschens auch ein qualitativer Gewinn erzielt, da die Elektronendichteverteilungen nach dieser mehr der theoretischen Erwartung von runden Objekten entsprechen.

# 6 Diskussion und Zusammenfassung

Wir haben erfolgreich Graphit mit Hilfe des RTM unter Normalbedingungen darstellen können. Es ist uns gelungen sowohl die atomare Struktur der Ober-

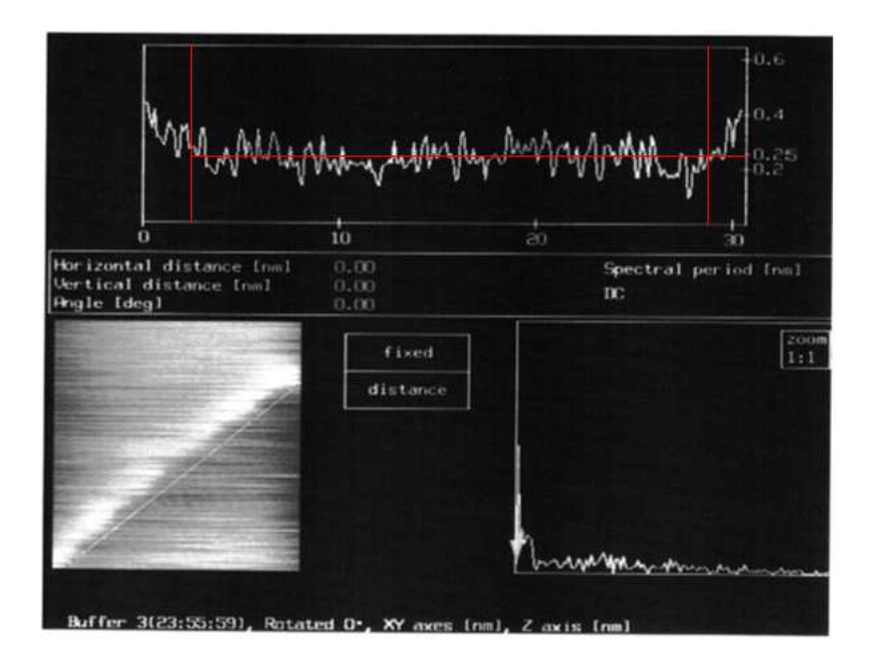

Abbildung 23: Bestimmung der Höhe der Stufe (unten)

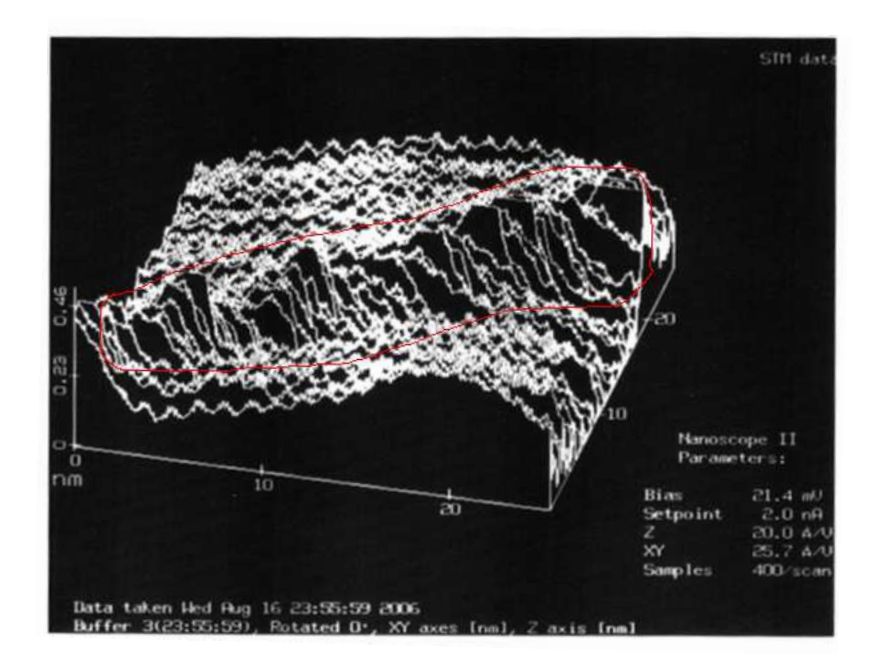

Abbildung 24: kleine Stufe in Detailansicht

fläche als auch größere Strukturen auf der Oberfläche, wie Kanten an atomaren Schichten zu zeigen. Die quantitative Messungen weichen z.T. deutlich vom Li-

teraturwert ab. Wir erhalten den Atomabstand über die Verwendung von (2) auf  $a_{mitt} = (0.217 \pm 0.009)$  nm..

| Größe                     | Messwert     | Literatur        |
|---------------------------|--------------|------------------|
| Höhe einer Graphitschicht | $165(36)$ pm | $335 \text{ pm}$ |
| Abstand zwischen Atomen   | $125(6)$ pm  | $142 \text{ pm}$ |

Unter Normalbedingungen scheint RTM also als Methode zur Untersuchung der Oberflächenstruktur hervorragend. Zur genauen Vermessung der Oberflächengeometrie aber eher nicht geeignet, obwohl durch Zufall für den Atomabstand ein relativ gutes Ergebnis (zumindest verträglich) mit einem Fehler von nur ca. 5% erzielt werden konnte.

Als Ursache für die Abweichung sind eine mangelnde Dämpfung und die thermischen Störungen zu nennen. Ferner hängt die Aussagekraft der Messung direkt mit der Eichung der Piezokristallskala zusammen, welche wir nicht überprüfen konnten. Die gefundenen Stufen lieferten quantitativ schlechte Ergebnisse, was vermutlich aus einer schiefgestellten Perspektive resultiert, was auch zum Teil auf Abb. 20 erkennbar ist. Eine genauere Messung würde eine bessere flatten Filterung vorraussetzen.

Bei der Anwendung des flatten wäre es nützlich gewesen, wenn man die Topographie genauer festlegen könnte. Das heißt z.B. mehrere Punkte festlegen, die auf gleicher Höhen sein sollen. So waren auch nach Anwendung des Filter Schichten schräg dargestellt, die eigentlich hätten eben sein sollen.

### Literatur

- [1] Fachbereich Physik Freie Universitaet Berlin. Fortgeschrittenen Praktikum Versuch B02 - Rastertunnelmikroskopie, 2004.
- [2] G. Binnig and H. Rohrer. Scanning tunneling microscopy. Helvetica Physica Acta, 55:726–735, 1984.
- [3] Heiko Dumlich.
- [4] S. Foelsch. Stm-based di/dv spectroscopy.
- [5] H. Fuchs. Strukturen-farben-kraefte: Wanderjahre der rastertunnelmikroskopie. Phys Bl., 45(1), 1989.
- [6] Max Hoffmann.
- [7] Y. Kuk and P. Silverman. Scanning tunneling microscope instrumentation. Rev. Sci. Instrum., 60(2), February 1989.
- [8] E. Riedel. Anorganische Chemie. Walter de Gruyter, sechste edition.
- [9] J. Tersoff and D. R. Hamann. Theory of the scanning tunneling microscope. PRB, 31:805, 1984.